# **Dear Students!!**

**In this e-book of 6th class, study material of computer science is being sent to you as per new syllabus (2023-24). You can easily prepare your test / papers by reading these notes and watching the video lectures given below. Following are the links of the video lectures in blue colour. Watch these video lectures by clicking on the relevant link of chapter to have better understanding of various concepts.**

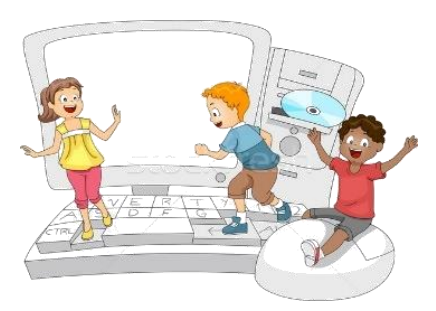

**6 th Class - Monthly distribution of Computer Science Syllabus & Video Lecture Links (Pbi)**

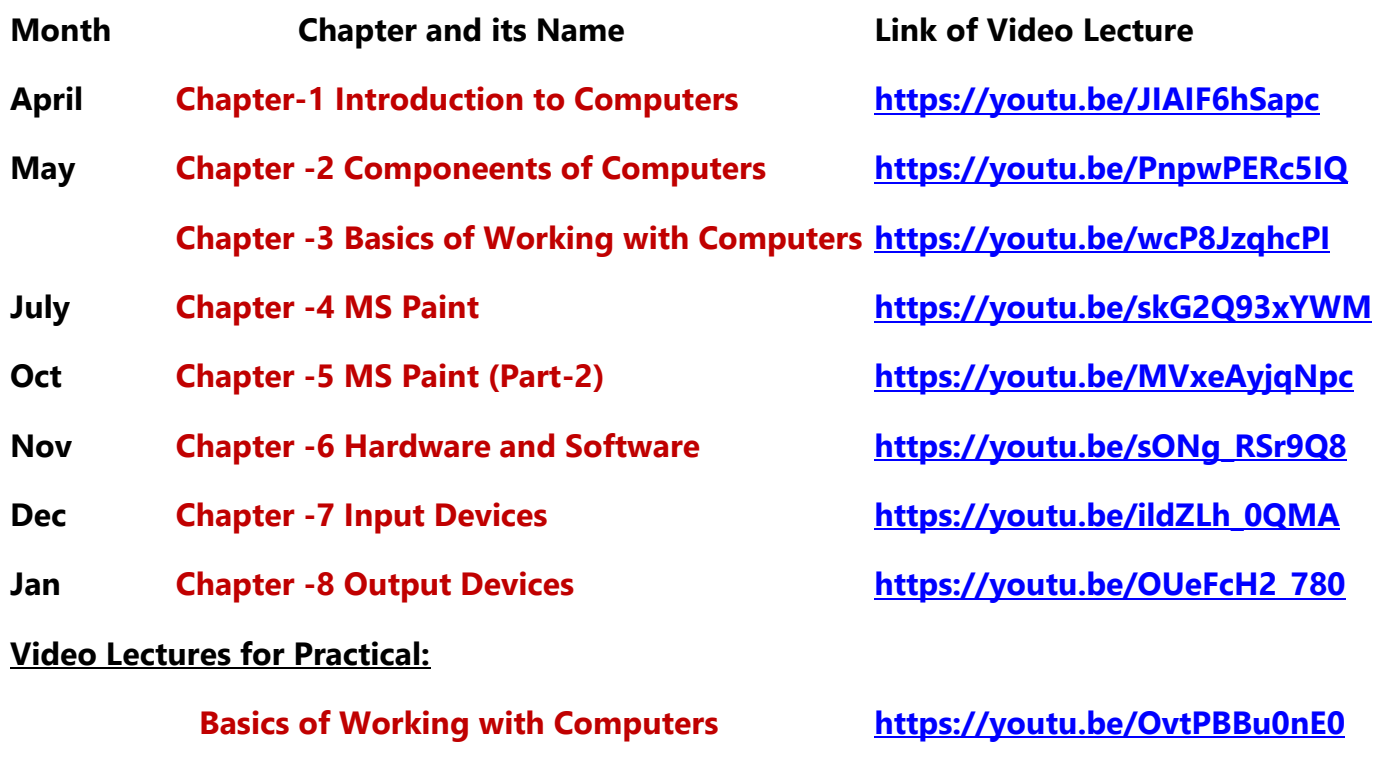

**(Booting, Login, Desktop, Shut Down)**

**[PLEASE DO NOT FORGET TO LIKE, SHARE AND SUBSCRIBE OUR YOUTUBE CHANNEL](http://youtube.com/c/computersciencepunjab) <http://youtube.com/c/computersciencepunjab>** 

**Prepared By:**

**Vikas Kansal and Sukhwinder Singh**

**Computer Faculties, S.U.S. Govt. (G) Sen. Sec. School, Sunam Udham Singh Wala (Sangrur)**

**Please use the following link to download the study material/e-books/econtents for 6th to 12th classes:**

**<http://cspunjab.nirmancampus.co.in/study.php>**

**Prepared By: Vikas Kansal (CF, S.U.S. Govt. Sen. Sec. School (Girls), Sunam (Sangrur)) Page No: 1 (Please Visit http://cspunjab.nirmancampus.co.in for more computer science contents)**

#### **Chapter 8th Output Devices**

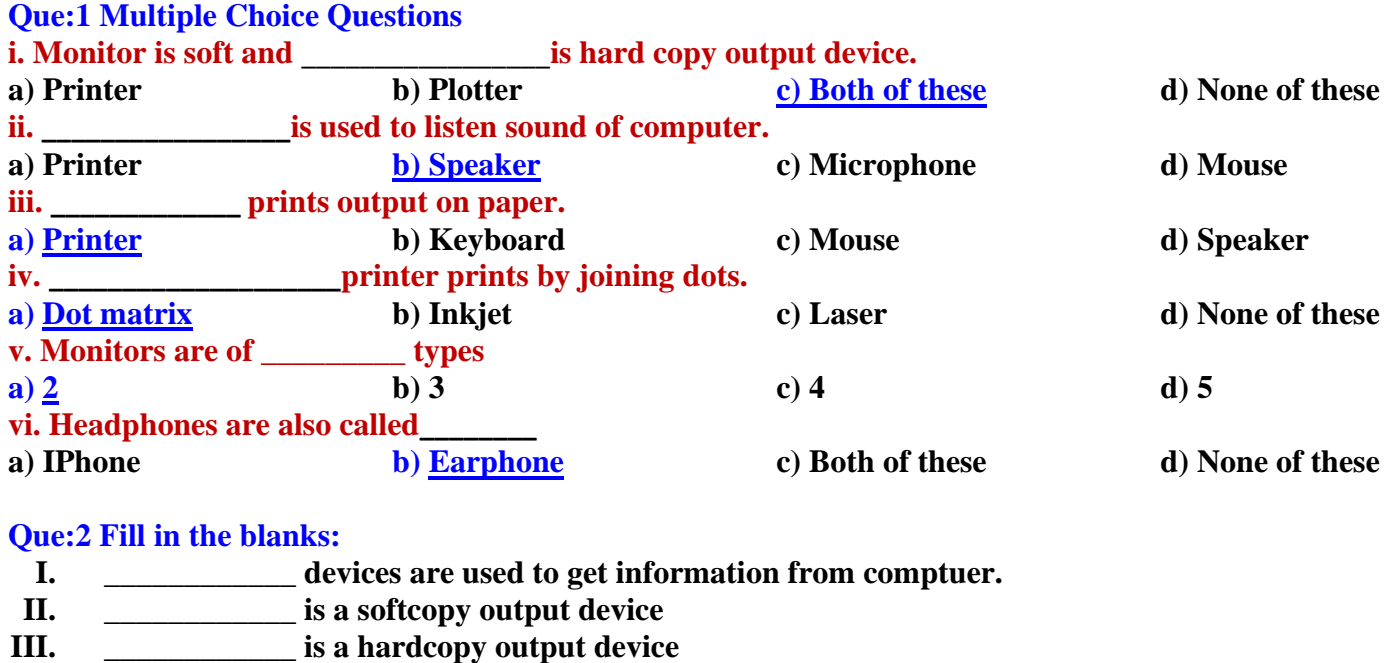

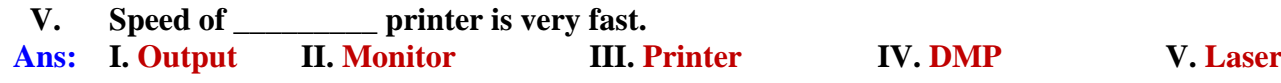

## **Que:3 Short answer type questions**

**IV. \_\_\_\_\_\_\_\_\_\_\_\_ printers print by joining dots.**

#### **Q:1 What are output devices?**

**Ans: Those devices which are used to display the results obtained after processing are called output devices. Monitors and printers are commonly used output devices.**

## **Q:2 What are Speakers?**

**Ans: A speaker is a softcopy output device. It is used to get output from a computer in sound format. They are commonly used to listen songs/music.**

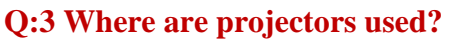

**Ans: A projector is a softcopy output device. It displays the output from the computer on a large screen. It is commonly used to give presentations in meetings. Projectors are also used to teach students in school.**

## **Q:4 What are the types of printers?**

**Ans: Printers are hardcopy output devices. There are 3 types of printers:**

- **Dot-matrix printer**
- **Inkjet printer**
- **Laser printer**

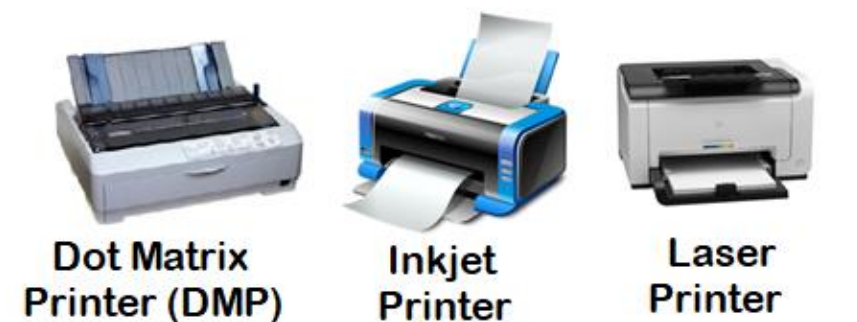

**Prepared By: Vikas Kansal (CF, S.U.S. Govt. Sen. Sec. School (Girls), Sunam (Sangrur)) Page No: 2 (Please Visit http://cspunjab.nirmancampus.co.in for more computer science contents)**

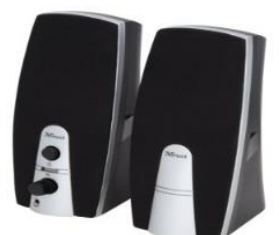

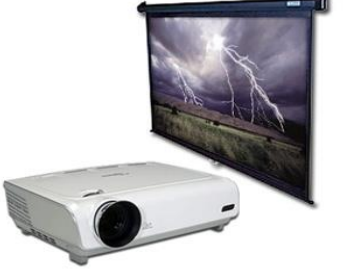

## **Q:5 Write a note on Printer?**

**Ans: A printer is a hardcopy output device. It is used to get the output on the paper. The output obtained from printer remains permanent.**

#### **Q:6 Write the name of any three output devices.**

**Ans: The names of common output devices are as follows:**

- **1. Monitor**
- **2. Printer**
- **3. Speaker**
- **4. Plotter**

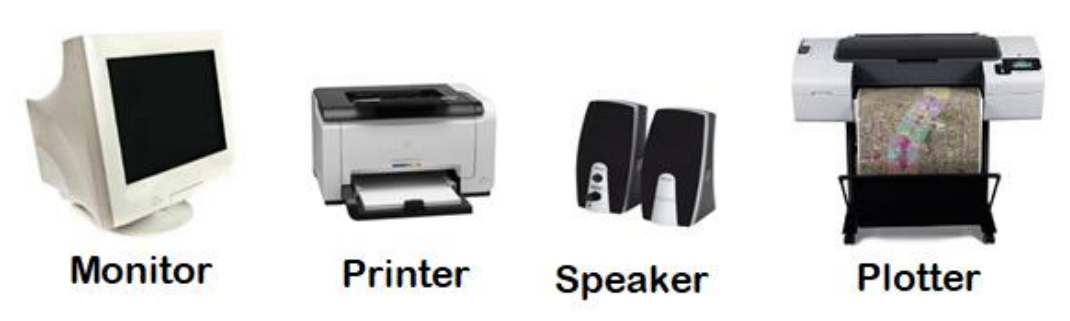

# **Que:3 Long Answer Type Questions**

## **Q:1 Write note on monitor and its types?**

**Ans: A monitor is a commonly used softcopy output device. It displays the output on the screen. There are two types of monitors:**

- **Cathode Ray Tube (CRT) Monitors: They look like television. They use a cathode ray tube. They consume more electricity and produce more heat.**
- **Flat Panel Display Monitors: These are less heavy than CRT. They can also be mounted on the wall. They consume less electricity. LCD, LED, Plasma etc. are the examples of such type of monitors.**

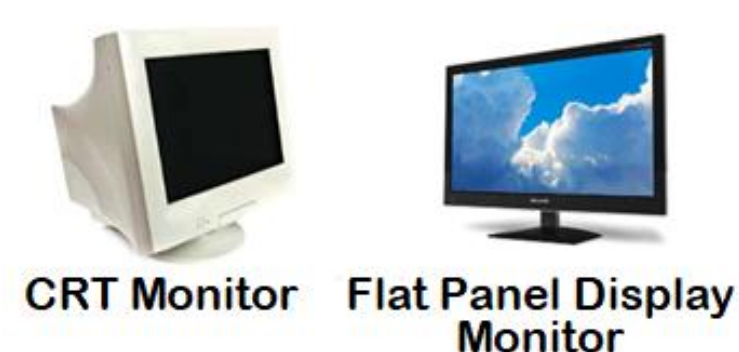

## **Q:2 Write the difference between Input and Output Devices.**

**Ans: The differences between the input and output devices are as follows:**

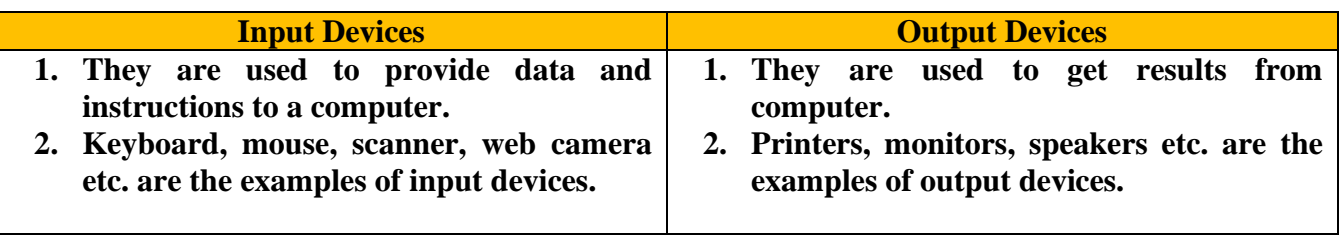